# GP-PRO/PB PLC

Rockvell (Allen-Bradley) Control Logi x 5000

### GP-PRO/PB PLC

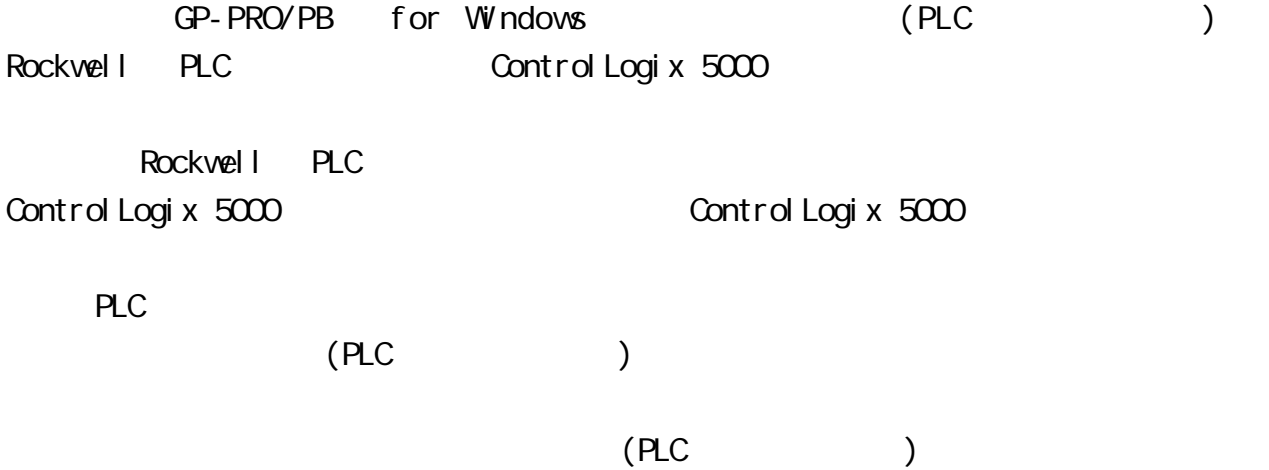

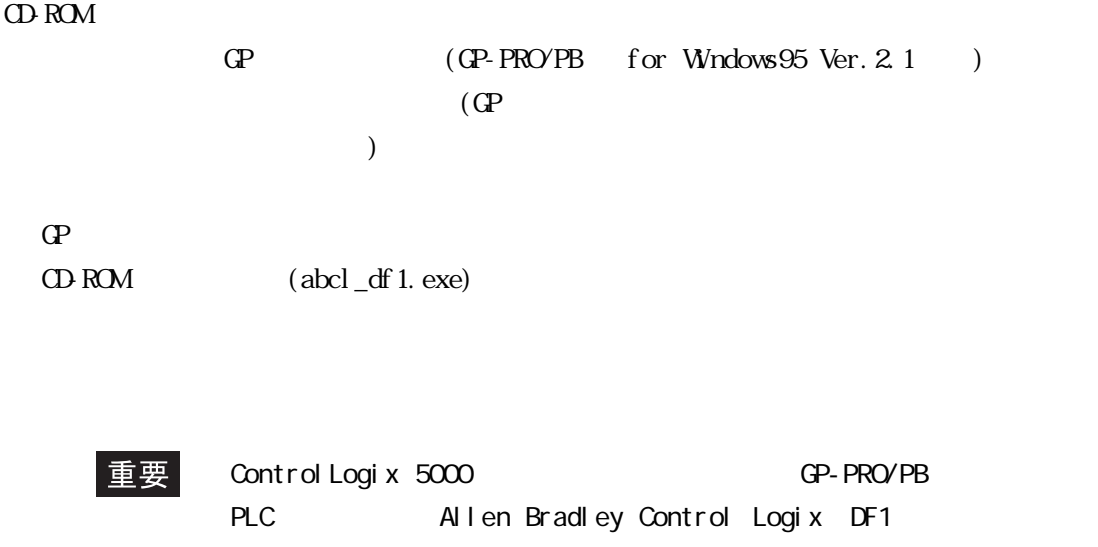

## 2.17 Rockwell (Allen-Bradley) PLC

## $2.17.1$

Rockwell (Allen-Bradley) PLC CP 2 17.2

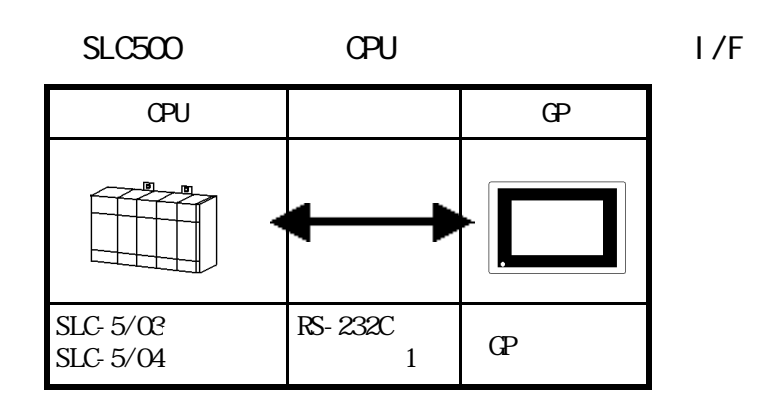

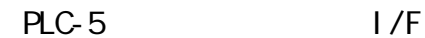

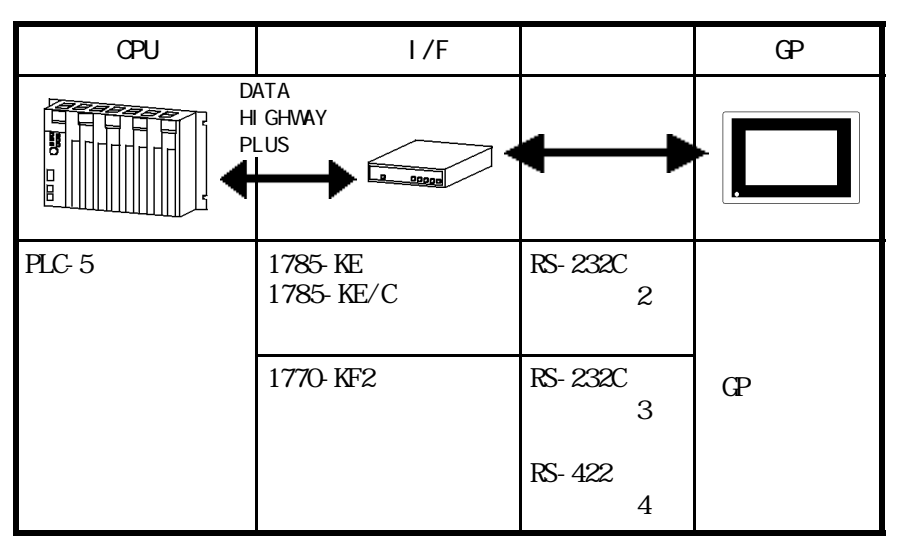

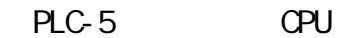

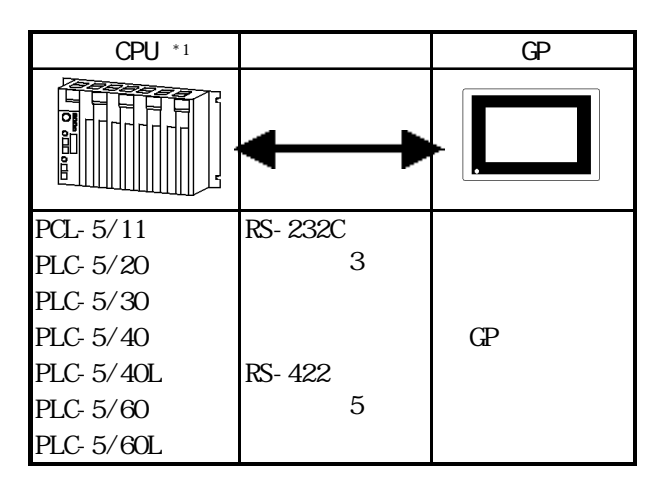

 $*1$  Channel  $O($  CHO)

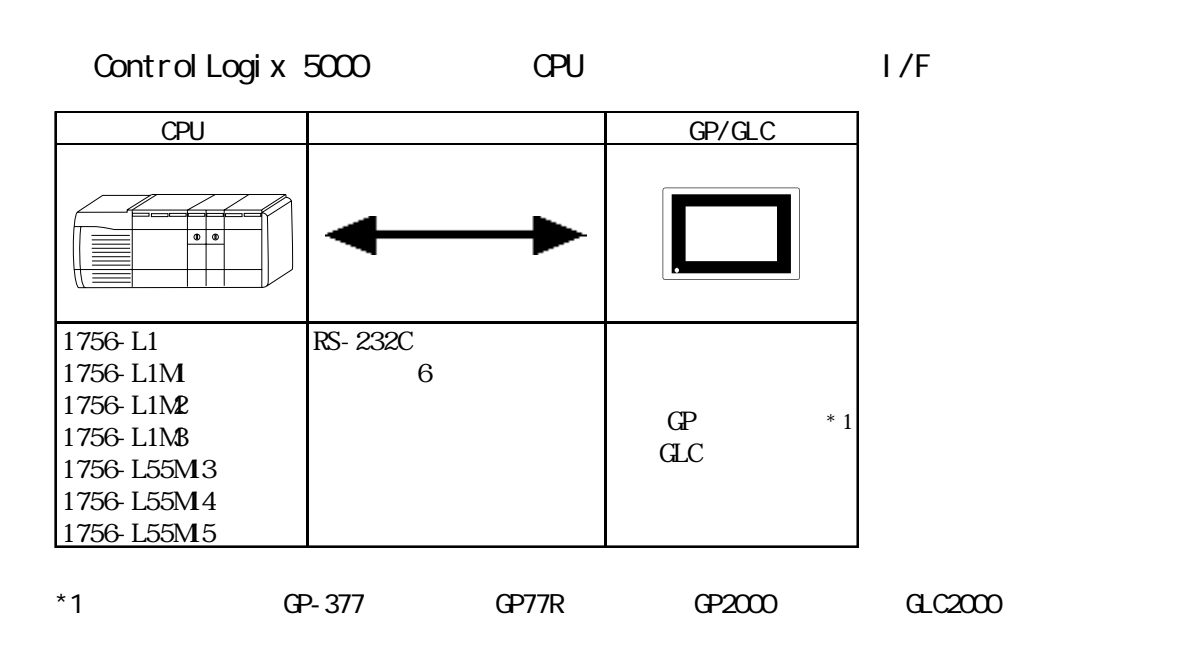

### $2.17.2$

Rockwell (Allen-Bradley)

PLC FG D

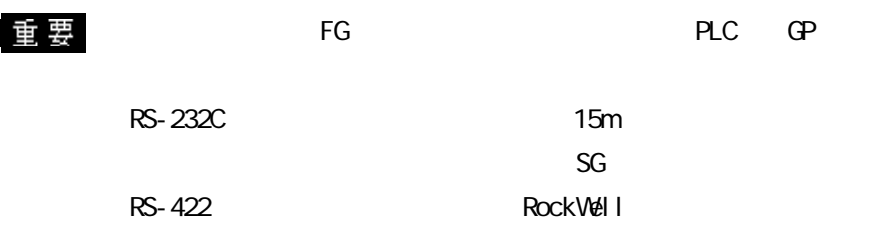

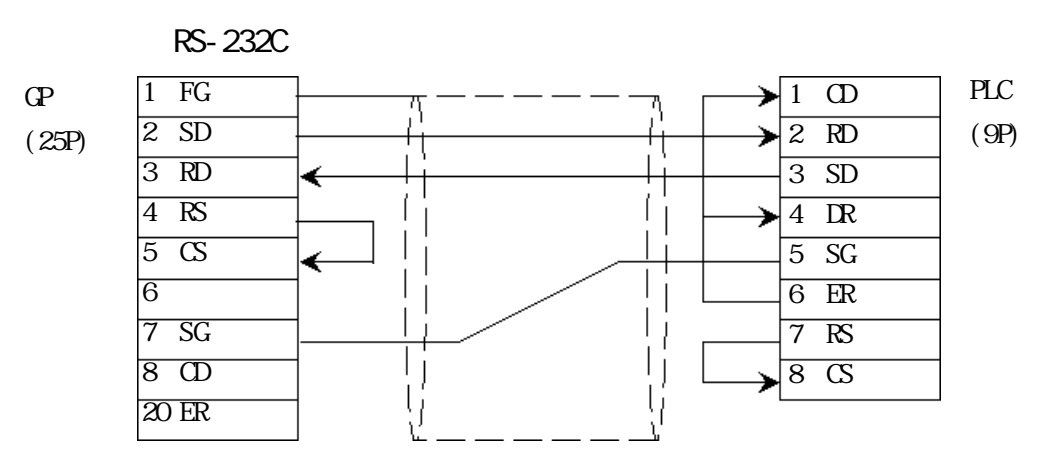

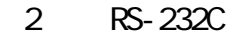

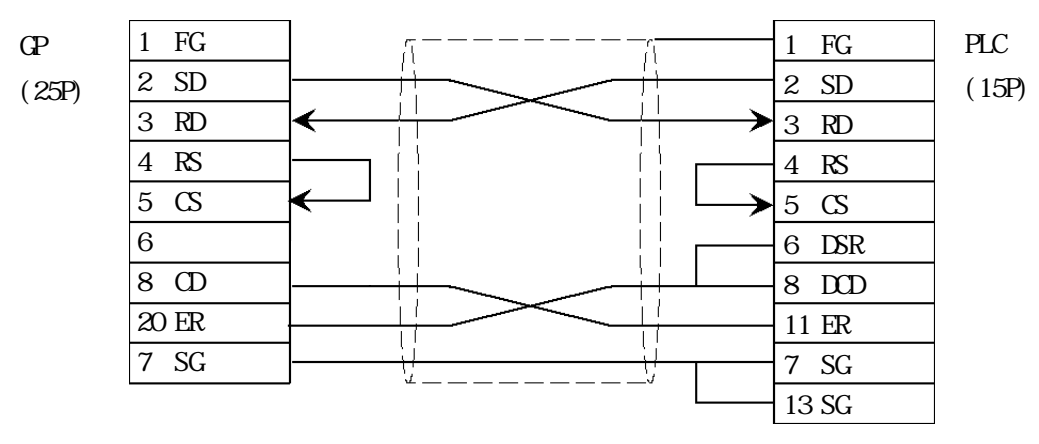

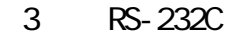

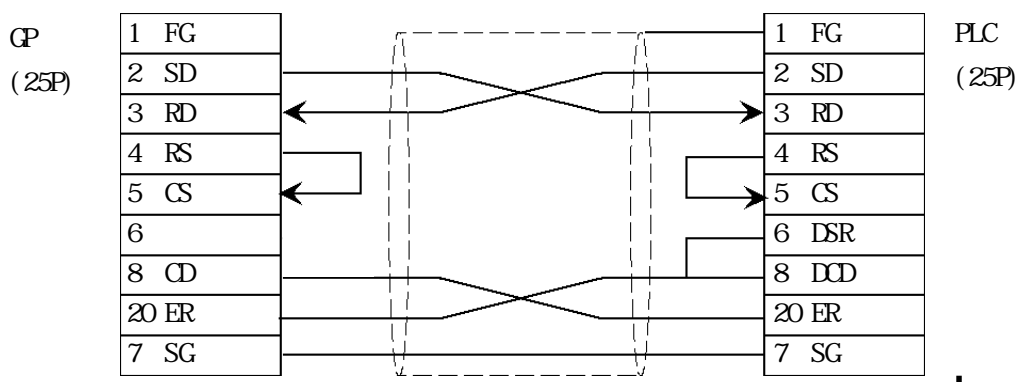

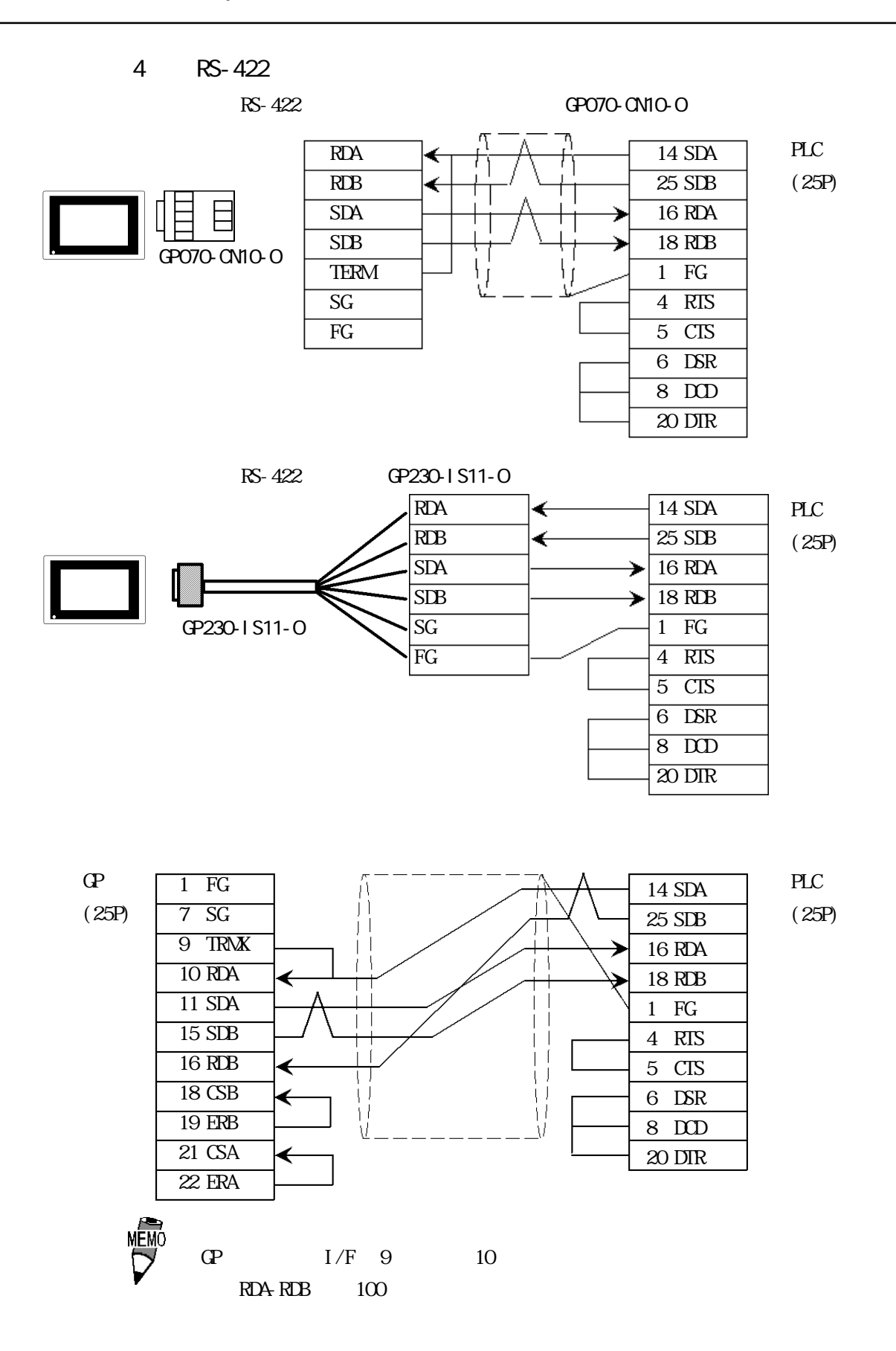

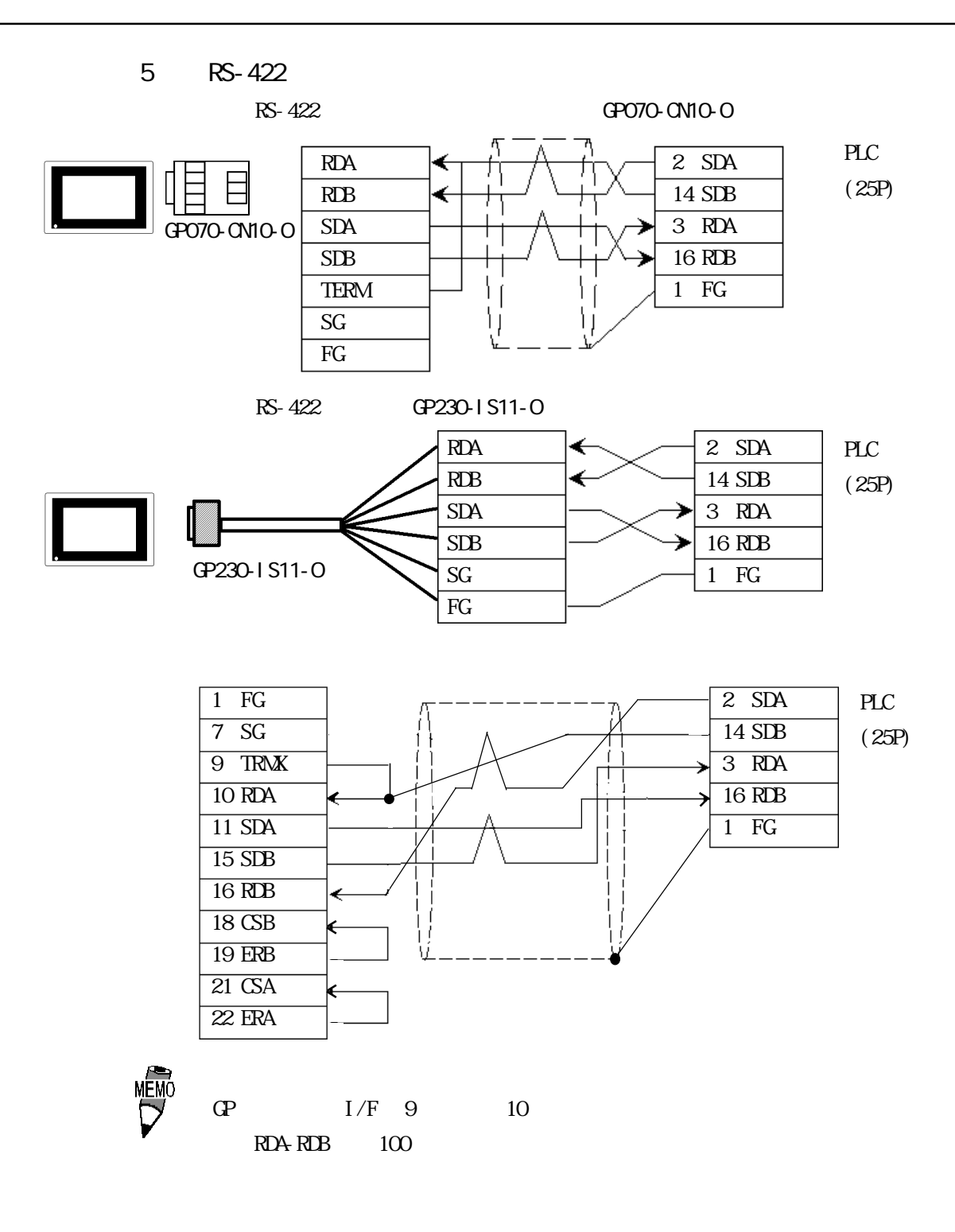

<結線図 6 > RS-232C

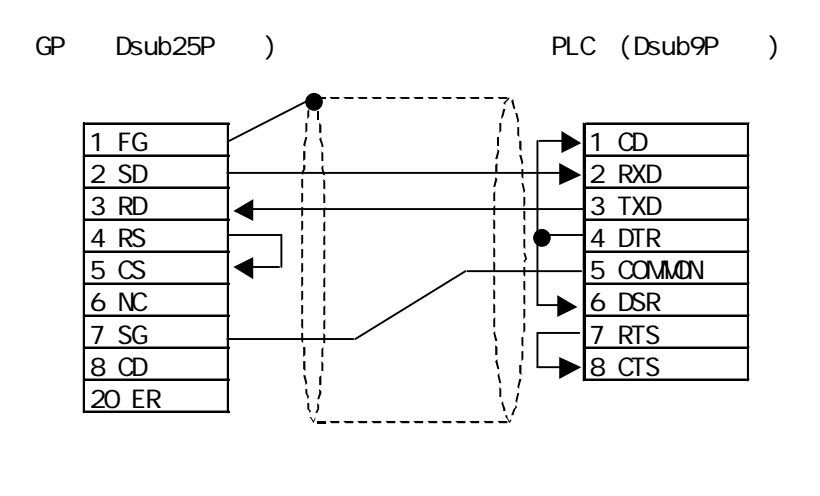

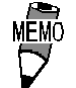

the FG GP

SG COMMON

 $2.17.3$ 

 $\Gamma$  GP

SLC500

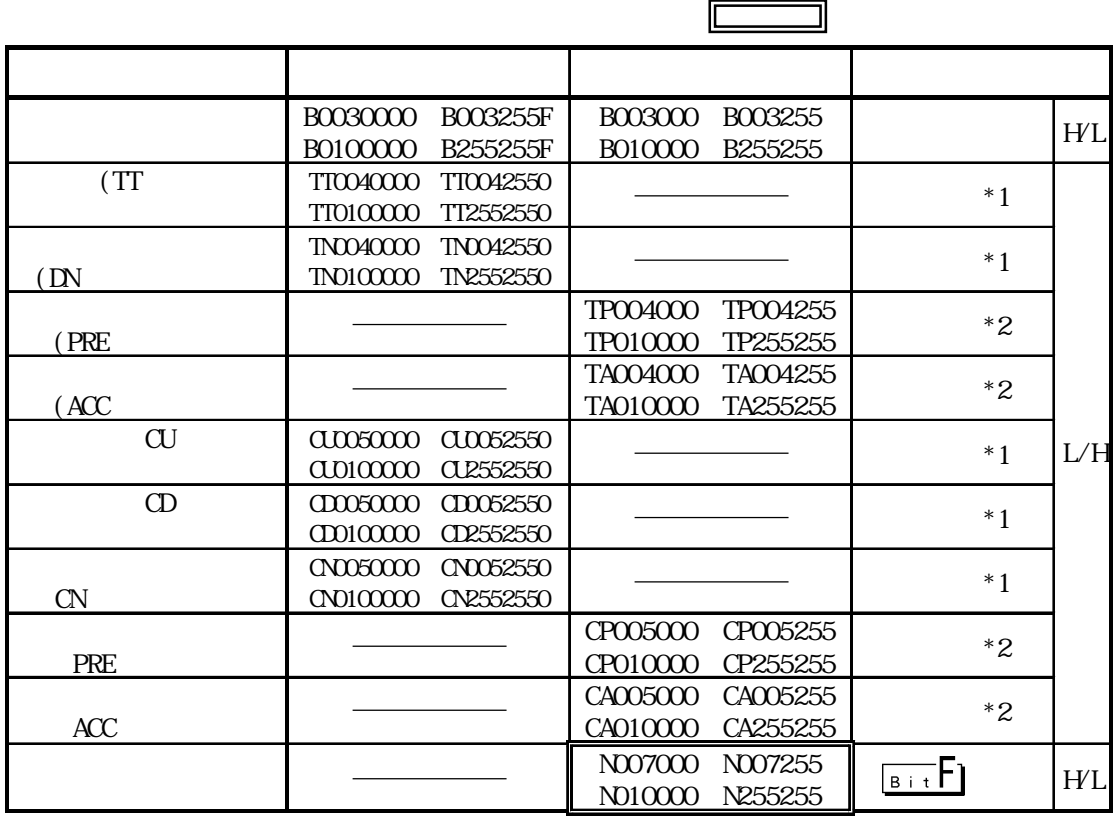

 $*1$   $"0"$ 

\*2 2 $\,$ 

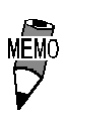

 $0~7$ 詳細はご利用の PLCのマニュアルをご参照ください。

 $PLC$ 

 $02:10$ 

 $SLC500$ 

読み出し時 ..... 入力リレー、出力リレーのデータをラダー

書き込み時 ..... データをビットまたは整数に書き込んでか

 $PLC$ 

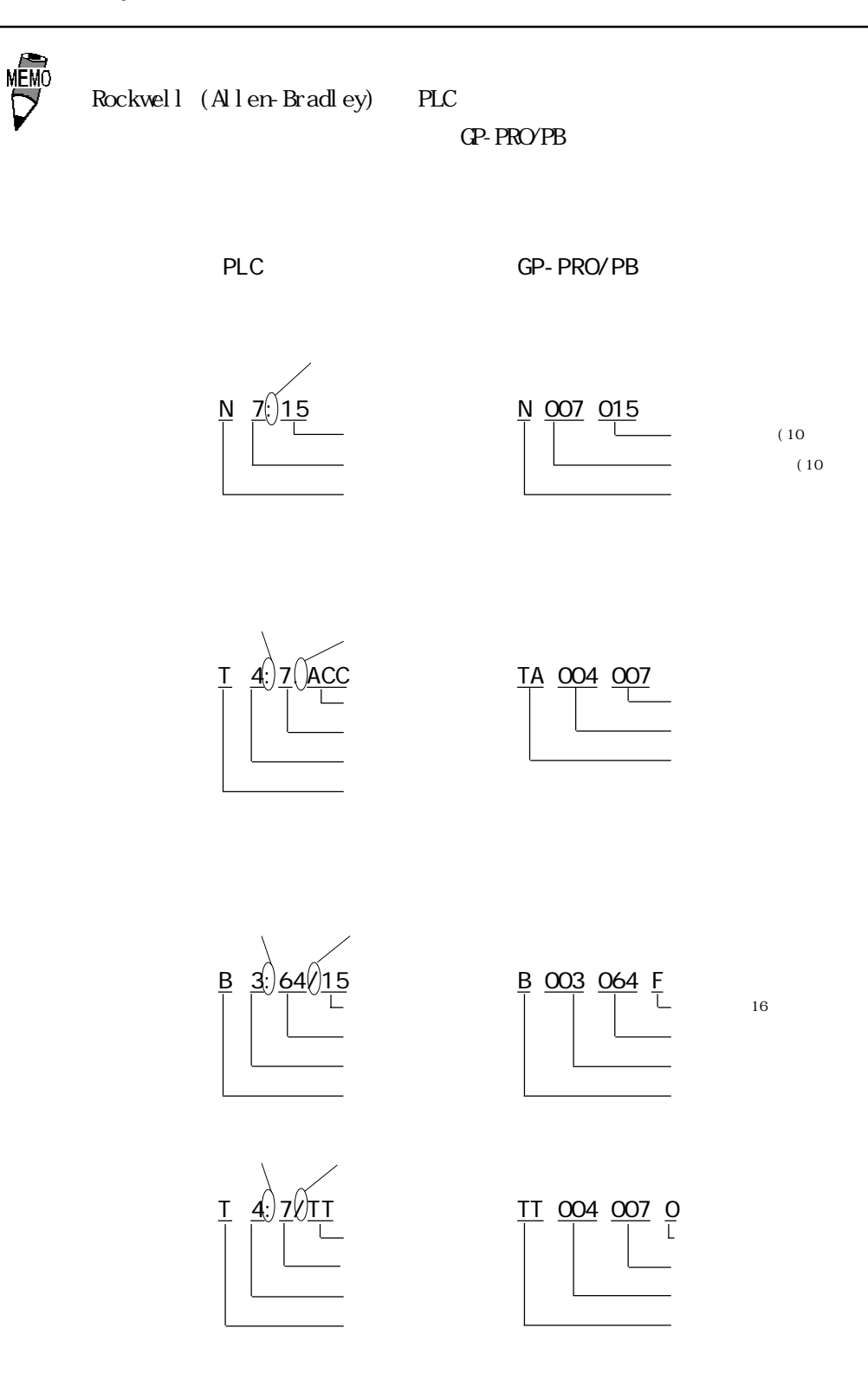

PLC-5

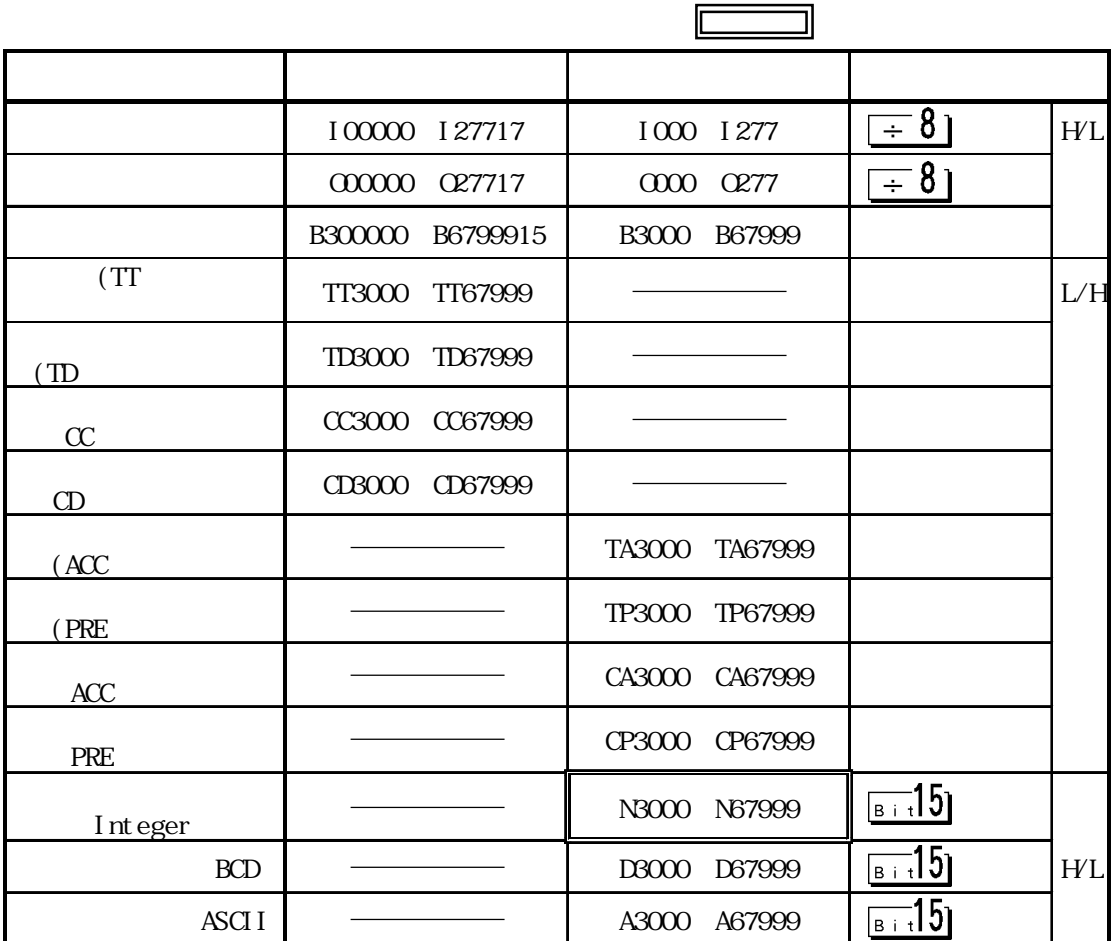

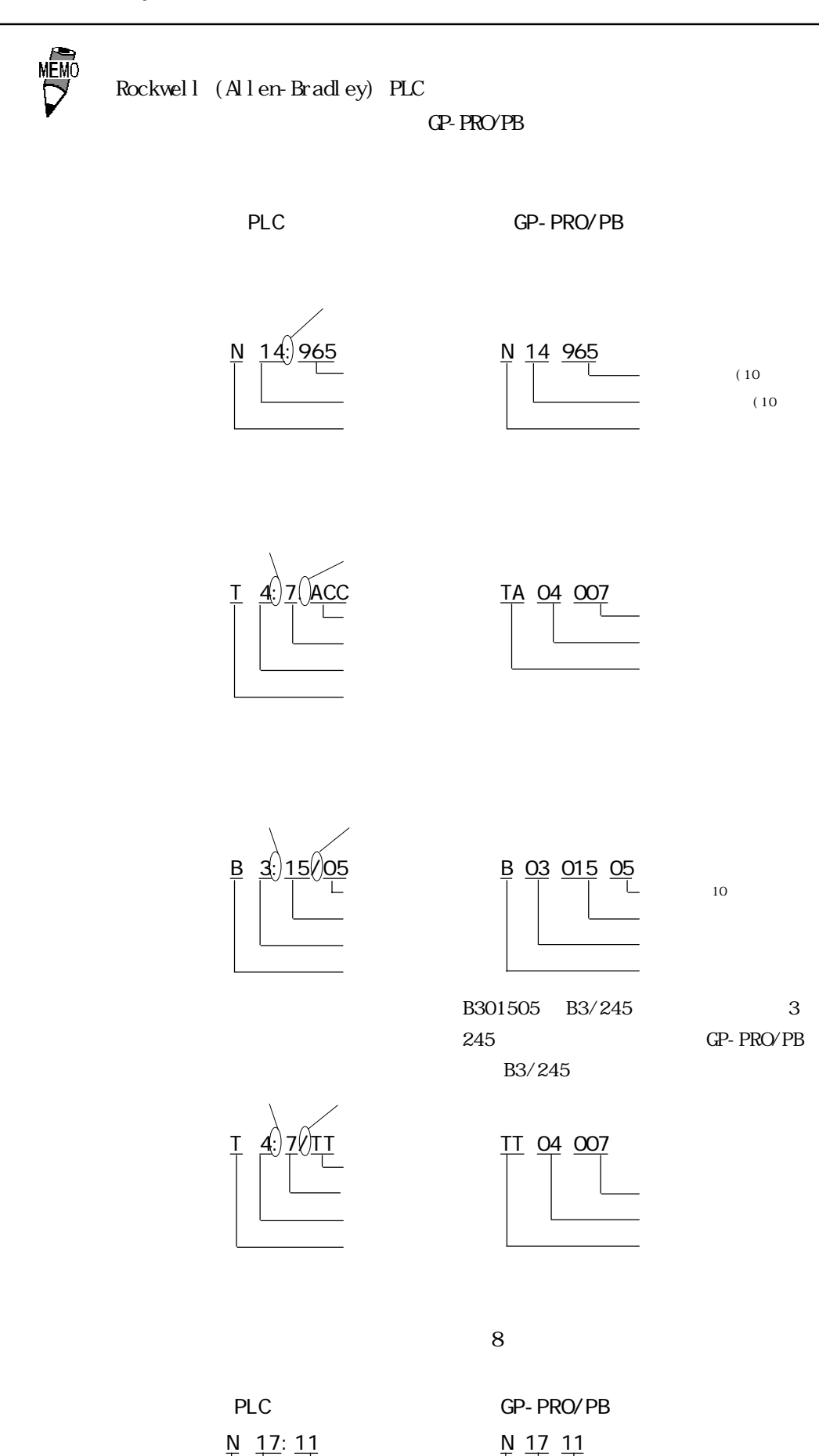

2-17-10

#### Control Logi x 5000

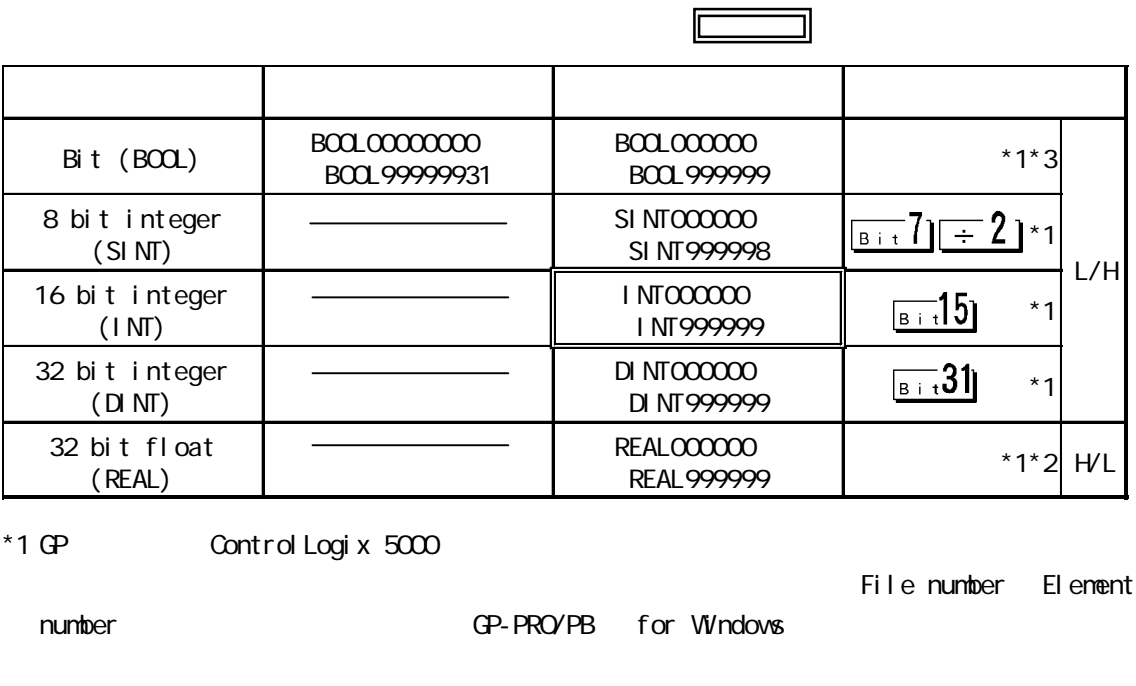

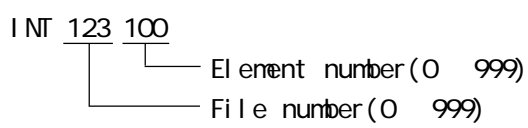

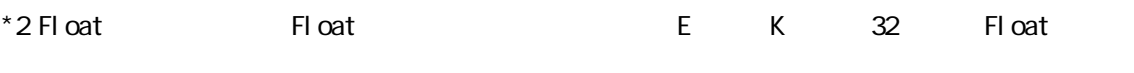

\*3 GP-PRO/PB PLC BOOL FOR PRO/PB PLC

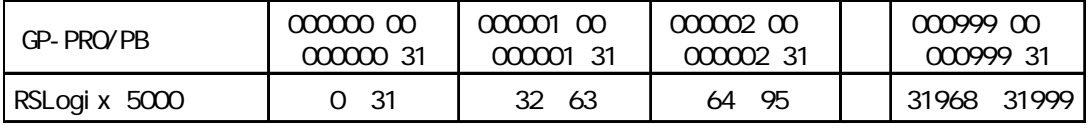

重 要 GP PLC PLC PLC Tag Tage

Rockwell RSLogix 5000

 $-2.17.5$ 

 $\text{CP}$  (02:D6)

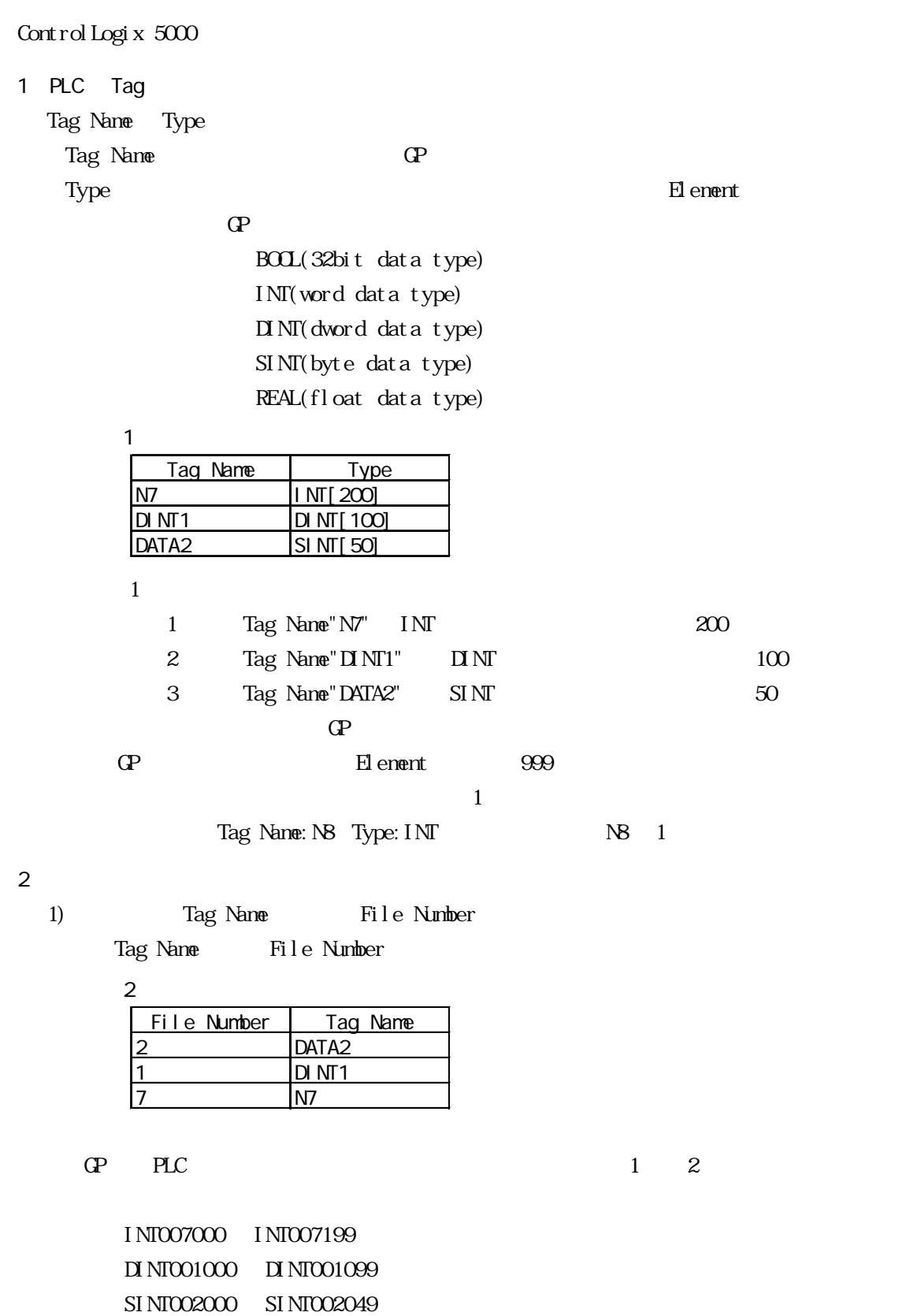

GP PLC

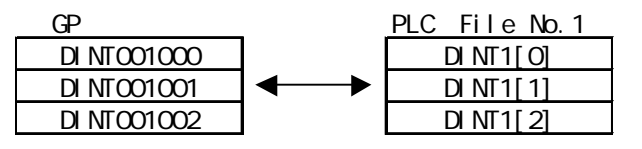

## $2.17.4$

 $PLC$  GP

SLC500

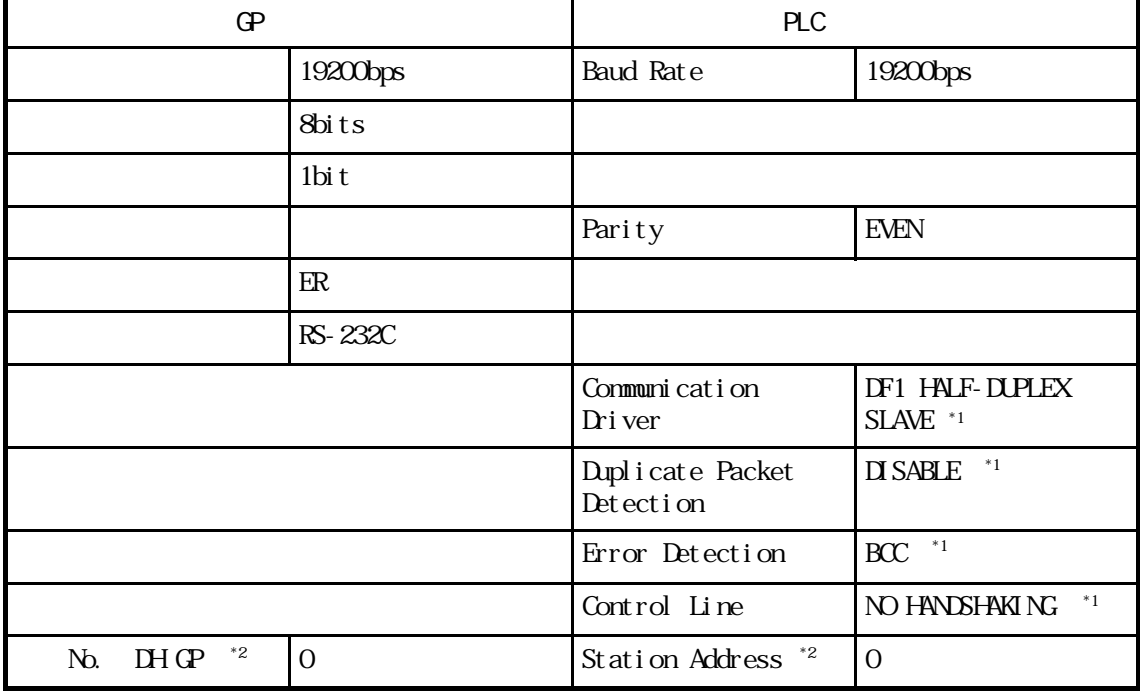

 $*1$ 

\*2 Station Address GP DH GP 70 10 DH PLC → DH PLC

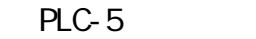

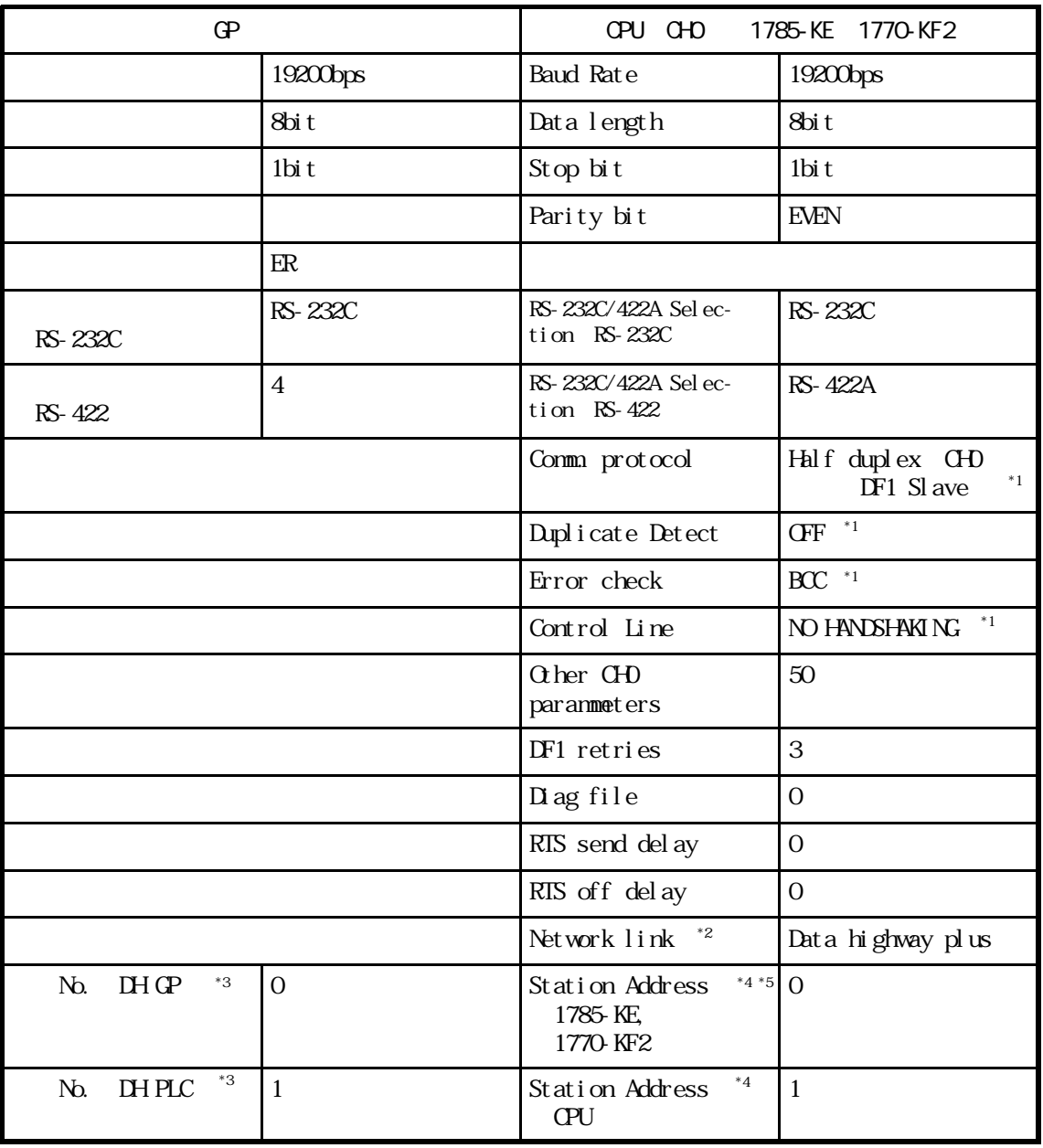

 $*1$ 

 $*2$  KF2

\*3 DH GP 1785-KE 1770-KF2 Station Address DH PLC CPU Station Address 1785-KE 1770-KF2 DH GP DH PLC<br>No. 0PU DH GP DH PLC No. DH GP DH PLC  $\begin{array}{ccc}\n\bullet & \bullet & \bullet & \bullet & \bullet \\
\bullet & \bullet & \bullet & \bullet & \bullet & \bullet \\
\bullet & \bullet & \bullet & \bullet & \bullet & \bullet\n\end{array}$  $10$ 

 $\overline{A_4}$  DH Terminal Address Station Address

 $*5$  CPU

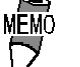

CHO CPU Slave

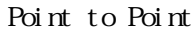

#### $D$ H  $\mathbb{G}$

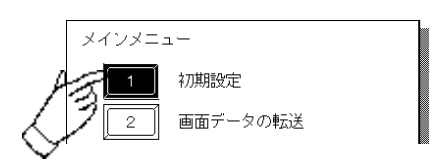

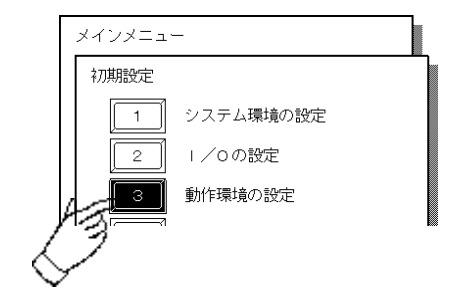

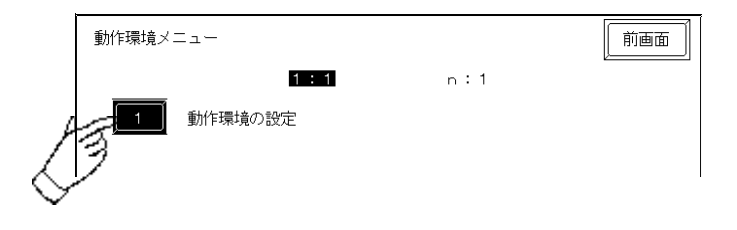

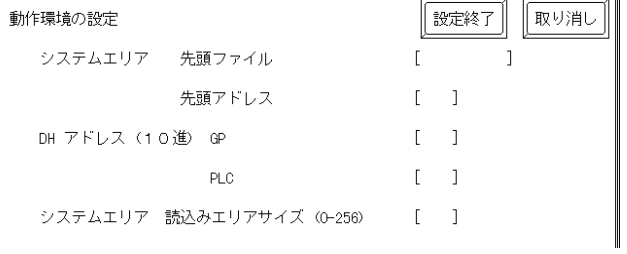

 $D\!H$ 

#### Control Logi x 5000

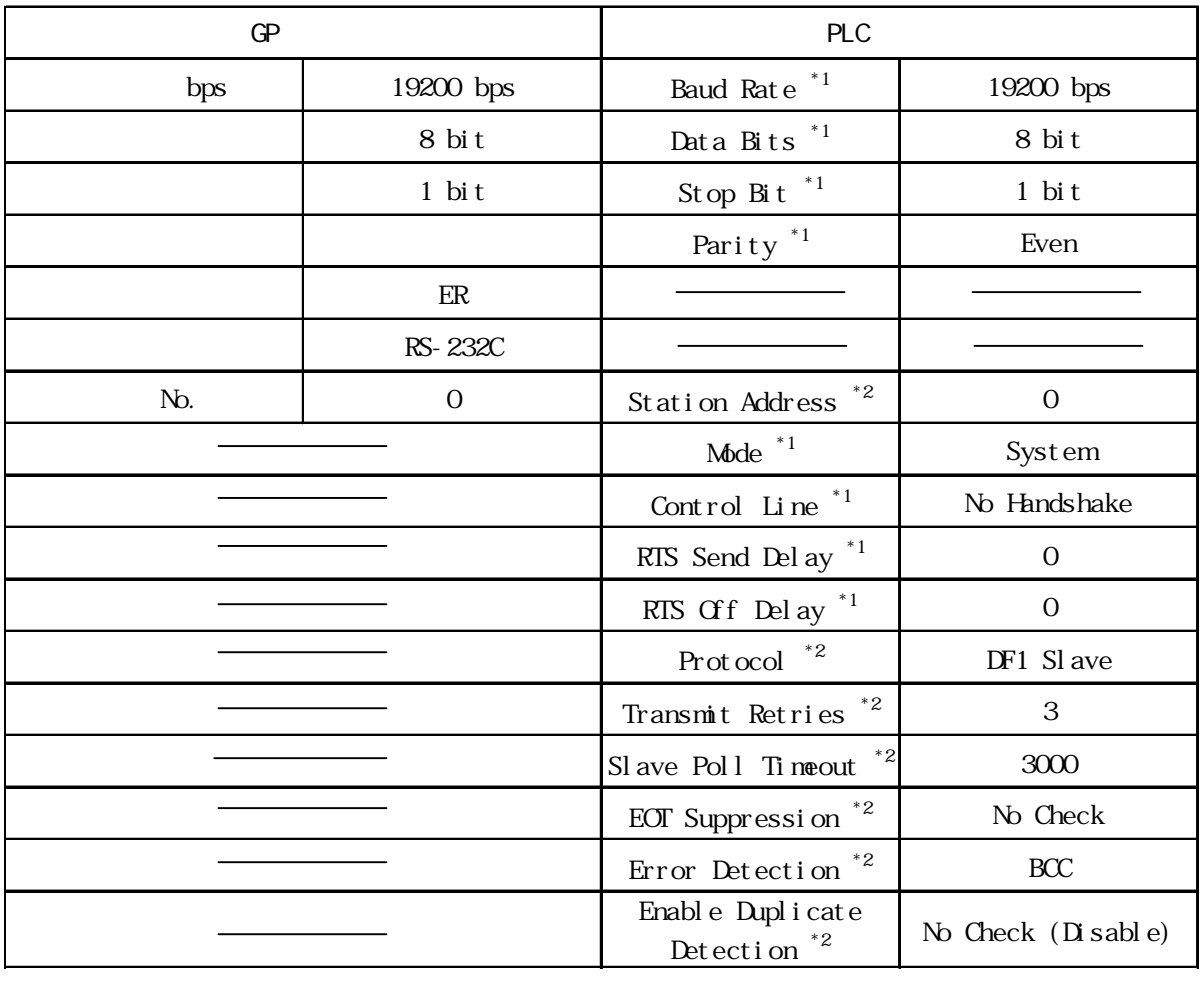

\*1 Rockwell RSLogix 5000 Serial Port \*2 Rockwell RSLogix 5000 System Protocol

# 2.17.5 PLC PLC GP GP  $02:$ \*\* \*\* PLC  $02**$  $-PLC$ PLC STS EXT STS 2 EXT STS STS STS STS  $\alpha$ CF STS

 $C2$ : D2 EXT STS  $0 \times C2$ 

 $\alpha$   $\alpha$   $\alpha$   $\beta$   $\beta$   $\beta$   $\alpha$  $\alpha$ 

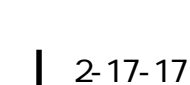

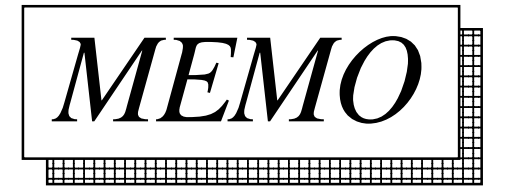

 $\overline{\phantom{a}}$  1

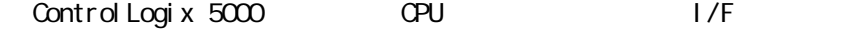

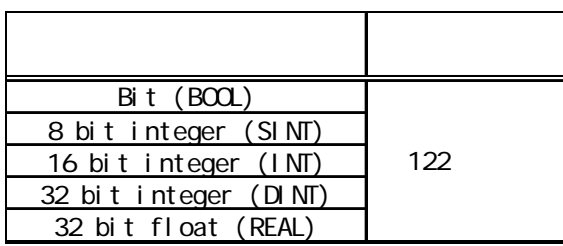

付録 2 デバイスコードとアドレスコード

Control Logix 5000 CPU I/F

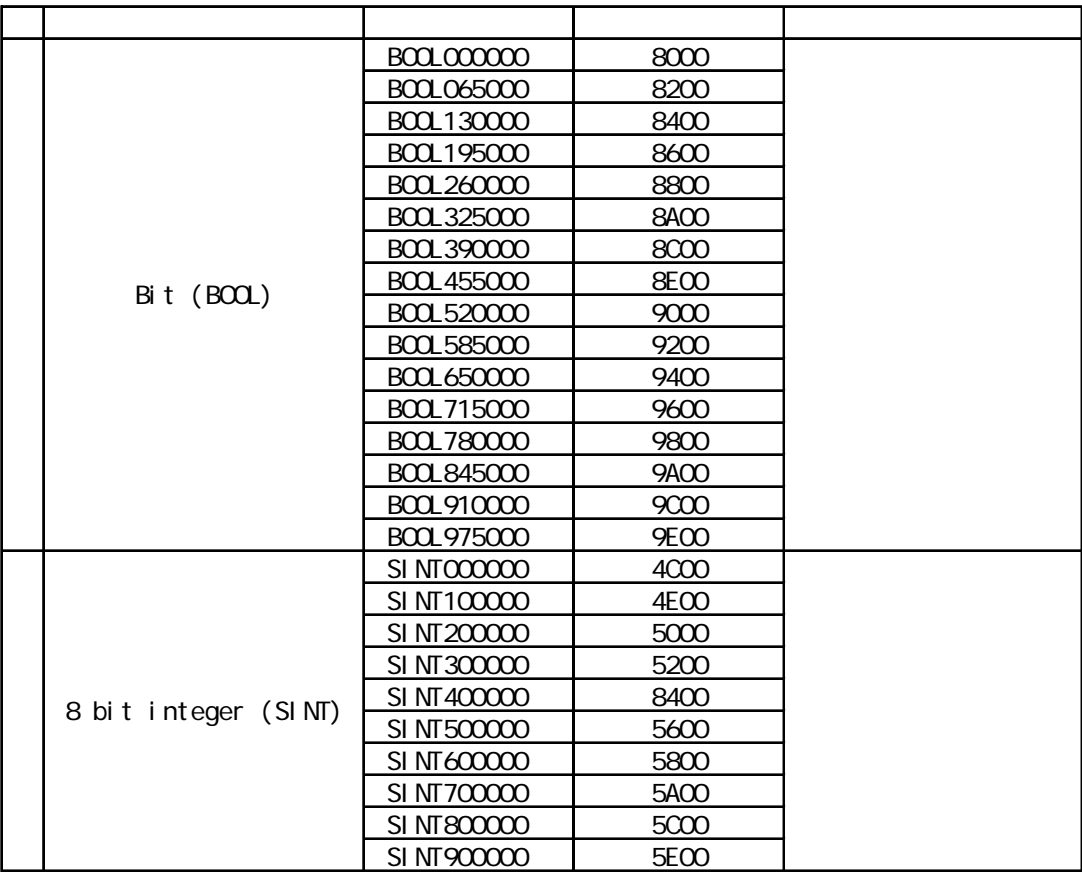

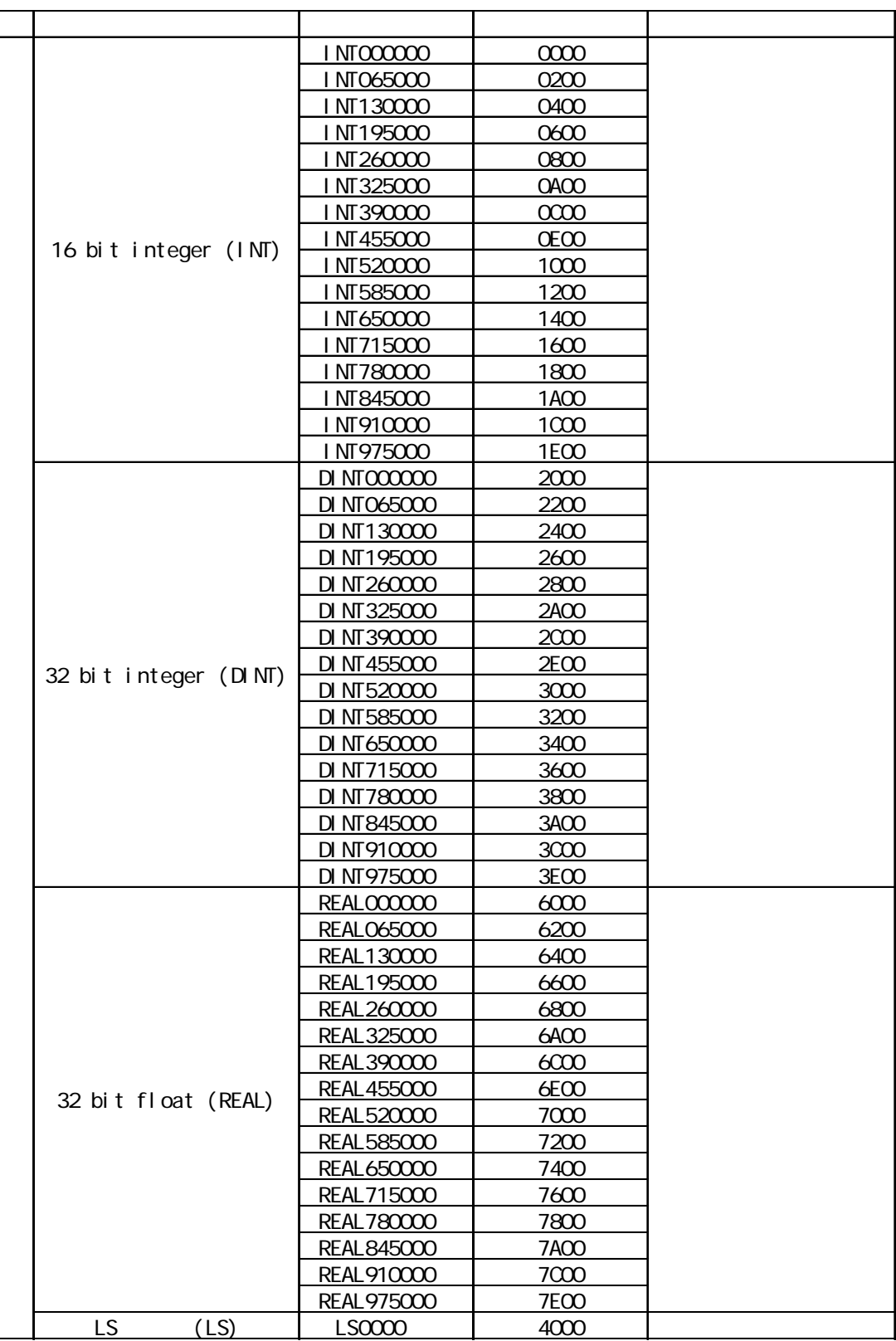

 $\begin{array}{c} \hline \end{array}$